# Free reading Solving dynamics problems in mathcad by brian harper ta engineering mechanics dynamics 6th edition by meriam and kraige (PDF)

Solving Dynamics Problems in Mathcad by Brian Harper t/a Engineering Mechanics Dynamics 6th Edition by Meriam and Kraige Solving Statics Problems in Mathcad by Brian Harper t/a Engineering Mechanics Statics 6th Edition by Meriam and Kraige Solving Dynamics Problems in MathCad A Supplement to Accompany Engineering Mechanics: Dynamics, 5th Edition by Meriam & Kraige Solving Statics Problems with MathCAD InfoWorld Teopethueckar Mexahika ha базе Mathcad. Практикум Mathcad User's Guide Mathcad 3.1 User's Guide MathCAD 2.0 Fisheries Economics Newsletter InfoWorld SMath for Physics Index of Patents Issued from the United States Patent and Trademark Office Newton's Principia revisited Wireless Personal Communications Mathematical Techniques in Multisensor Data Fusion USadreview Digital Frequency Synthesis Demystified Interactive Linear Algebra пПП PC/Computing Proceedings Filter Design for Signal Processing Using MATLAB and Mathematica Mathematical Methods for Engineers and Scientists 3 A Practical Introduction to Beam Physics and Particle Accelerators Windows 10 In Depth Math Toolkit for Real-Time Programming Numerical Methods for Engineers and Scientists Practical Pharmaceutical Laboratory Automation Applied Mathematics in Hydrogeology Modern Geotechnical Design Codes of Practice Windows 10 In Depth (includes Content Update Program) InfoWorld Thermal Computations for Electronics Turfgrass Twentieth Symposium on Biotechnology for Fuels and Chemicals Mechanics of Composite Materials Automated Data Analysis Using Excel Windows 8.1 In Depth Programming and Application of a DSP to Control and Regulate Power Electronic Converters: Programming in C++

# Solving Dynamics Problems in Mathcad by Brian Harper t/a Engineering Mechanics Dynamics 6th Edition by Meriam and Kraige

2006-12-15

if mathcad is the computer algebra system you need to use for your engineering calculations and graphical output harper's solving dynamics problems in mathcad is the reference that will be a valuable tutorial for your studies written as a guidebook for students taking the engineering mechanics course it will help you with your engineering assignments throughout the course over the past 50 years meriam kraige's engineering mechanics dynamics has established a highly respected tradition of excellence a tradition that emphasizes accuracy rigor clarity and applications now completely revised redesigned and modernized the new fifth edition of this classic text builds on these strengths adding new problems and a more accessible student friendly presentation

# Solving Statics Problems in Mathcad by Brian Harper t/a Engineering Mechanics Statics 6th Edition by Meriam and Kraige

2006-09-11

over the past 50 years meriam kraige s engineering mechanics statics has established a highly respected tradition of excellence a tradition that emphasizes accuracy rigor clarity and applications now completely revised redesigned and modernized the fifth edition of this classic text builds on these strengths adding new problems and a more accessible student friendly presentation solving statics problems with mathcad if mathcad is the computer algebra system you need to use for your engineering calculations and graphical output this reference will be a valuable tutorial for your studies written as a guidebook for students in the engineering statics class it will help you with your engineering assignments throughout the course

# Solving Dynamics Problems in MathCad A Supplement to Accompany Engineering Mechanics: Dynamics, 5th Edition by Meriam & Kraige

2001-11-26

infoworld is targeted to senior it professionals content is segmented into channels and topic centers infoworld also celebrates people companies and projects

#### **Solving Statics Problems with MathCAD**

2001-09-11

В пособии рассматриваются решения большого количества разнообразных задач основных разделов курса кинематики статики динамики с помощью mathcad Основные теоретические сведения по каждому разделу даны конспективно в качестве справочного материала Особое внимание уделено применению mathcad для анализа поведения механических систем на основе полученного решения Приводятся тексты рабочих документов mathcad с решениями задач Изложены основы работы с mathcad представлен его интерфейс вычислительные и аналитические возможности подробно рассмотрены вопросы графического отображения получаемых с помощью mathcad решений дано введение в программирование на языке mathcad представлены часто используемые в механике твердого тела функции операторы и объекты Для студентов и преподавателей высших и средних технических учебных заведений всех форм обучения

#### **InfoWorld**

1994-01-31

allows user to work with formulas numbers text and graphs

#### Теоретическая механика на базе Mathcad. Практикум

2005

infoworld is targeted to senior it professionals content is segmented into channels and topic centers infoworld also celebrates people companies and projects

#### Mathcad User's Guide

1995

smath is a free mathematical notebook program similar to mathcad that provides many options for studying and solving complex mathematical equations this book is a primer providing a concise but thorough introduction that keeps physics at a fairly low leve

#### Mathcad 3.1 User's Guide

1992

problem the treatise is devoted to the reconstruction of our instinctive beliefs in classical mechanics and to present them as much isolated and as free from irrelevant additions as possible the same motivation has driven many authors since the publication of newton s principia importance classical mechanics will remain the basic reference and tool for mechanics on terrestrial and planetary scale as well as the proto theory of relativistic and quantum mechanics but it can only serve its purpose if it is not considered as obsolete but if its foundations and implications are understood and made absolutely clear method based on the instinctive belief that the foundations of classical mechanics cannot be found and reconstructed within mechanics itself but only outside classical mechanics is understood by embedding it into an adequate theory of knowledge and adequate proto and meta theories in terms of the language of dynamics evidence is produced that available philosophical expositions are not adequate for the purpose at hand mechanics is treated as part of physics not of mathematics not sophisticated mathematical artifacts necessary for solving specific problems but the intellectually satisfactory foundation of mechanics in general is subject and purpose of the exercise the goal is reached using axiomatic systems as models scope following an account of the unsatisfactory state of affairs the treatise covers the epistemological foundations abstract proto mechanics i e the theories of time and space meta mechanics i e the theories of state space models and of quantities proper and as an instance of the latter abstract elementary mechanics the theory of translational motions of small solid bodies in three dimensional euclidean space including classical general relativity subsequently the theory of classical kinematics is developed as basis for interpreted proto mechanics and interpreted elementary mechanics as an amus

#### MathCAD 2.0

1989

th the papers appearing in this book were originally presented at the 9 virginia tech mprg symposium on wireless personal communications the symposium on wireless communications which is an annual event for virginia tech was held on june 2 4 1999 the 1999 symposium was co sponsored by mprg the division of continuing education university international programs and the mprg industrial affiliate sponsors much of the success of our annual symposium as well as the success of mprg s research program is due to the support of our industrial affiliates their support allows us to serve the wireless community through research education and outreach programs at the time of the 1999 symposium the mprg affiliates program included the following organizations army research office at t corporation bellsouth cellular corporation comcast cellular communications inc datum inc ericsson inc grayson wireless hewlett packard company honeywell inc hughes electronics corporation itt industries lucent technologies motorola national semiconductor nokia nortel networks gualcomm inc radix technologies inc salient 3 communications samsung advanced institute of technology southwestern bell tantivy communications tektronix inc telcordia technologies texas instruments trw inc and the watkins mental models aligning design strategy with

human behavior indi voung

johnson company as can be seen from the table of contents the papers included in this book are divided into six sections the first five of these correspond to symposium sessions and cover the following topics propagation and channel modeling 4 papers antennas 6 papers multiuser detection 3 papers radio systems and technology 4 papers and wireless data 3 papers

#### **Fisheries Economics Newsletter**

1991-11

since the publication of the first edition of this book advances in algorithms logic and software tools have transformed the field of data fusion the latest edition covers these areas as well as smart agents human computer interaction cognitive aides to analysis and data system fusion control data fusion system this book guides you through the process of determining the trade offs among competing data fusion algorithms selecting commercial off the shelf cots tools and understanding when data fusion improves systems processing completely new chapters in this second edition explain data fusion system control darpa's recently developed trip model and the latest applications of data fusion in data warehousing and medical equipment as well as defence systems

#### **InfoWorld**

1992-02-10

in depth coverage of modern digital implementations of frequency synthesis architectures numerous design examples drawn from actual engineering projectsdigital frequency synthesis is used in modern wireless and communications technologies such as radar cellular telephony satellite communications electronic imaging and spectroscopy this is book is a comprehensive overview of digital frequency synthesis theory and applications with a particular emphasis on the latest approaches using fractional n phase locked loop technology in depth coverage of modern digital implementations of frequency synthesis architectures numerous design examples drawn from actual engineering projects

#### SMath for Physics

2014-04-01

porter and hill is the first completely interactive linear algebra course developed by the authors and class tested at penn temple and duke university interactive linear algebra runs in mathcad windows environment the subject is taught in a laboratory setting with or without additional lectures and students realize that through this technology centered approach mathematics becomes an experimental science using the interactive approach students become active participants in the learning process which leads to a mental models aligning design strategy with

5/15

deeper understanding of the concepts and at the same time the approach develops confidence in their ability to read use and write about linear algebra the electronic text guides students through the standard topics in linear algebra with a carefully planned series of computer based discussions examples questions and projects with its graphics symbolics numerics and editing capabilities mathcad provides the digital tools needed for developing visualizing connecting and applying important concepts

#### Index of Patents Issued from the United States Patent and Trademark Office

2009

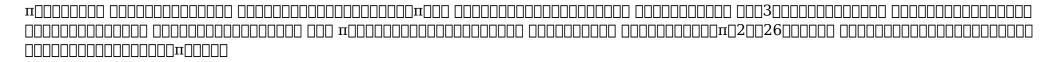

#### Newton's Principia revisited

2006-04-18

a complete up to date reference for advanced analog and digital iir filter design rooted in elliptic functions revolutionary in approach this book opens up completely new vistas in basic analog and digital iir filter design regardless of the technology by introducing exceptionally elegant and creative mathematical stratagems e g accurate replacement of jacobi elliptic functions by functions comprising polynomials square roots and logarithms optimization routines carried out with symbolic analysis by mathematica and the advance filter design software of matlab it shows readers how to design many types of filters that cannot be designed using conventional techniques the filter design algorithms can be directly programed in any language or environment such as visual basic visual c maple derive or mathcad signals systems transforms classical analog filter design advanced analog filter design case studies advanced analog filter design algorithms multi criteria optimization of analog filter designs classical digital filter designs elliptic functions elliptic rational function

# **Wireless Personal Communications**

2004

pedagogical insights gained through 30 years of teaching applied mathematics led the author to write this set of student oriented books topics such as complex analysis matrix theory vector and tensor analysis fourier analysis integral transforms ordinary and mental models aligning design strategy with human behavior indi young

partial differential equations are presented in a discursive style that is readable and easy to follow numerous examples completely worked out together with carefully selected problem sets with answers are used to enhance students understanding and manipulative skill the goal is to make students comfortable in using advanced mathematical tools in junior senior and beginning graduate courses

# **Mathematical Techniques in Multisensor Data Fusion**

1996

this book is a brief exposition of the principles of beam physics and particle accelerators with emphasis on numerical examples employing readily available computer tools avoiding detailed derivations we invite the reader to use general high end languages such as mathcad and matlab as well as specialized particle accelerator codes e g mad winagile elegant and others to explore the principles presented this approach allows the student to readily identify relevant design parameters and their scaling and easily adapt computer input files to other related situations

#### **USadreview**

2000-02-20

this new edition covers the fall creators update to windows 10 do more in less time experienced with windows don t let windows 10 make you feel like a beginner again this book is packed with intensely useful knowledge tips and shortcuts you just won t find anywhere else it s the fastest best way to master windows 10 s full power revamped interface and new tools from the reconfigured start menu to the cortana personal assistant this friendly expert guide will make windows 10 way more productive painless and fun whether you re running it on a computer or a tablet at home at work on the road anywhere take a guick guided tour of everything that s new in windows 10 get the most out of edge microsoft s modern web browser navigate the windows 10 interface and customize it to make yourself more comfortable discover hidden shortcuts and timesavers you d never find on your own quickly locate and use files media apps websites and management tools connect reliably and safely to networks the internet and wi fi hotspots increase your efficiency by taking advantage of windows 10 s virtual desktops maximize the performance and reliability of your hardware and storage devices set up a safe and effective network for your home or office systematically protect yourself from viruses spyware snoops fraud and spam use the most convenient and efficient interface for every task keyboard touch pen or voice discover tweaks and customizations that are actually worth the effort get more out of your windows 10 laptop or tablet on the road remotely use your windows 10 computer and data from anywhere on earth access even more power with windows 10 s command line utilities use hyper v the subsystem for linux and windows containers to run other operating systems alongside windows troubleshoot the most common windows 10 problems and the toughest ones this book is part of que s content update program cup which provides content updates to certain books for major technology changes as microsoft makes significant updates to windows 10 sections of this book will be

updated or new sections will be added to match the updates to the software the updates wil

# **Digital Frequency Synthesis Demystified**

1996-11-14

do big math on small machines write fast and accurate library functions master analytical and numerical calculus perform numerical integration to any order implement z transform formulas need to learn the ins and outs of the fundamental math functions in

#### **Interactive Linear Algebra**

2006-04

emphasizing the finite difference approach for solving differential equations the second edition of numerical methods for engineers and scientists presents a methodology for systematically constructing individual computer programs providing easy access to accurate solutions to complex scientific and engineering problems each chapter begins with objectives a discussion of a representative application and an outline of special features summing up with a list of tasks students should be able to complete after reading the chapter perfect for use as a study guide or for review the aiaa journal calls the book a good solid instructional text on the basic tools of numerical analysis

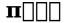

1992

laboratory automation is an increasingly important part of the job description of many laboratory scientists although many laboratory scientists understand the methods and principles involved in automation most lack the necessary engineering and programming skills needed to successfully automate or interface equipment in the lab a step by step

## PC/Computing

1992

as introduced in dr lee s 10 week class applied mathematics in hydrogeology is written for professionals and graduate students who have a keen interest in the application of mathematics in hydrogeology its first seven chapters cover analytical solutions for problems mental models aligning design strategy with human behavior indivound

commonly encountered in the study of quantitative hydrogeology while the final three chapters focus on solving linear simultaneous equations finite element analysis and inversion for parameter determination dr lee provides various equation solving methods that are of interest to hydrogeologists geophysicists soil scientists and civil engineers as well as applied physicists and mathematicians in the classroom this same information will help students realize how familiar equations in hydrogeology are derived an important step toward development of a student s own mathematical models unlike other applied mathematics books that are structured according to systematic methodology applied mathematics in hydrogeology emphasizes equation solving methods according to topics hydrogeological problems and governing differential equations are introduced including hydraulic responses to pumping in confined and unconfined aquifers as well as transport of heat and solute in flowing groundwater

#### **Proceedings**

2001

the ground is one of the most highly variable of engineering materials it is therefore not surprising that geotechnical designs depend on local site conditions and local engineering experience engineering practices relating to investigation and design methods site understanding and to safety levels acceptable to society will therefore vary between different regions the challenge in geotechnical engineering is to make use of worldwide geotechnical experience established over many years to aid in the development and harmonization of geotechnical design codes given the significant uncertainties involved empiricism and engineering

## Filter Design for Signal Processing Using MATLAB and Mathematica

2007-01-10

windows 10 in depth is just the guide you need it will get you through the learning curve to become a windows 10 expert the authors of windows 10 in depth have scaled the steepest part of the learning curve for you and give you great guidance from the first page to the last from your first hour with windows 10 to long term management and maintenance tasks in addition this book is part of que s exciting new content update program as microsoft updates features of windows 10 sections of this book will be updated or new sections will be added to match the updates to the software the updates will be delivered to you via a free edition of this book which can be accessed with any internet connection to learn more visit quepublishing com cup this massive book includes detailed step by step procedures which you through even the most complex configuration and management tasks whether you have a traditional pc or a souped up tablet with a touchscreen windows 10 in depth is just the guide you need it will get you through the learning curve to become a windows 10 expert the authors have scaled the steepest part of the learning curve for you from the first page to the last and from your first hour with windows 10 brian knittel and paul mcfedries share their 50 years of combined windows networking and security experience with you

#### Mathematical Methods for Engineers and Scientists 3

2016-03-01

infoworld is targeted to senior it professionals content is segmented into channels and topic centers infoworld also celebrates people companies and projects

#### A Practical Introduction to Beam Physics and Particle Accelerators

2018-02-05

the first edition of thermal computations for electronics conductive radiative and convective air cooling was based on the author s lecture notes that he developed over the course of nearly 40 years of thermal design and analysis activity the last 15 years of which included teaching a university course at the senior undergraduate and graduate levels the subject material was developed from publications of respected researchers and includes topics and methods original to this author numerous students have contributed to both the first and second editions the latter corrected sections rewritten e g radiation spatial effects green s function properties for thermal spreading 1 d fea theory and application and some new material added the flavor and organization of the first edition have been retained whereby the reader is guided through the analysis process for systems and then components important new material has been added regarding altitude effects on forced and buoyancy driven airflow and heat transfer the first 20 of the book is devoted to the prediction of airflow and well mixed air temperatures in systems circuit board channels and heat sinks followed by convective pcb mounted components included radiative and conductive heat transfer and the resultant temperatures in electronic equipment detailed application examples illustrate a variety of problems downloads from the crc website include mathcadtm text examples exercise solutions adopting professors only plus pdf lecture aids professors only and a tutorial chapter 14 using free fea software to solve a thermal spreading problem this book is a valuable professional resource for self study and is ideal for use in a course on electronics cooling it is well suited for a first course in heat transfer where applications are as important as theory

#### Windows 10 In Depth

2000-01-09

sustainability is a key framework for analyzing biological systems and turfgrass is no exception it is part of a complex that encompasses turfgrass interactions with different environments and the suitability of different turfgrasses for specific environments in addition to its biological role turfgrass in the form of lawns green spaces and playing surfaces brings beneficial sociological effects to an increasingly urbanized society this book presents a comprehensive overview of current knowledge and issues in the field of mental models aligning design strategy with

2023-04-23 10/15 mental models aligning design strategy with human behavior indivoung

turfgrass research and management including the genetics and breeding the diseases and pests and the ecology of turfgrasses and will appeal to a broad spectrum of readers

#### Math Toolkit for Real-Time Programming

2018-10-03

active industrial participation in the organizing committee recently the conference has begun a regular informal industrial roundtable session 4 this has become very popular as it allows industrial participants to speak more openly for a broader perspective r james woolsey former direc tor of central intelligence agency gave an after dinner address on wagon trains for the 21st century the role for biorefineries he urged the attendees of the importance of their efforts to develop renewable benign processes for the united states and the world based on both security and prosperity reasons these related to energy supply support of domestic agriculture global warming and other issues with the twentieth symposium we continued the tradition of pro viding an informal congenial atmosphere that our participants find conducive to pursuing technical discussion of program topics the technical program consisted of 35 oral presentations a roundtable forum two special topic discussions and a poster session of 133 posters this year tech nical topics included session 1 feedstocks new supplies and processing session 2 applied biological research session 3 bioprocessing research session 4 emerging opportunities for industrial chemicals session 5 bioprocess evaluation and confirmation session 6 enzymatic processes and enzyme production special topic discussions were held on defining the future separa tions needs derived from bioprocessing by earl beaver monsanto com pany st

## **Numerical Methods for Engineers and Scientists**

2003-05-23

in 1997 dr kaw introduced the first edition of mechanics of composite materials receiving high praise for its comprehensive scope and detailed examples he also introduced the groundbreaking promal software a valuable tool for designing and analyzing structures made of composite materials updated and expanded to reflect recent advances in the

#### **Practical Pharmaceutical Laboratory Automation**

2019-01-22

this new edition covers some of the key topics relating to the latest version of ms office through excel 2019 including the creation of custom ribbons by injecting xml code into excel workbooks and how to link excel vba macros to customize ribbon objects it now also mental models aligning design strategy with human behavior indivoung

provides examples in using ado dao and sql queries to retrieve data from databases for analysis operations such as fully automated linear and non linear curve fitting linear and non linear mapping charting plotting sorting and filtering of data have been updated to leverage the newest excel vba object models the text provides examples on automated data analysis and the preparation of custom reports suitable for legal archiving and dissemination functionality demonstrated in this edition includes find and extract information raw data files format data in color conditional formatting perform non linear and linear regressions on data create custom functions for specific applications generate datasets for regressions and functions create custom reports for regulatory agencies leverage email to send generated reports return data to excel using ado dao and sql queries create database files for processed data create tables records and fields in databases add data to databases in fields or records leverage external computational engines call functions in matlab and origin from excel

## Applied Mathematics in Hydrogeology

2013

windows 8 1 in depth do more in less time experienced with windows don't let windows 8 1 make you feel like a beginner again this book is packed with intensely useful knowledge you won t find anywhere else full of new tips and shortcuts it s the fastest best way to master windows 8 1 s full power get comfortable with its radically different interface and leverage its new tools for everything from business to video security to social networking take a guick guided tour of everything that s new in windows 8 1 survive without the start menu navigate the windows 8 1 interface and customize it to make yourself more comfortable learn hidden shortcuts you d never find on your own guickly locate and use files media apps websites and management tools set up your connection and discover internet explorer 11 s latest improvements get comfortable with windows 8 1 s built in apps from calendar and finance to weather and windows store save time by monitoring facebook twitter and linkedin through one unified app make the most of windows supercharged media and imaging tools profit from windows built in support for business presentations maximize the performance and efficiency of hardware storage and software protect yourself from viruses spyware data theft fraud spam hackers and snoops use skydrive to access your data from anywhere and use remote desktop to access your computer too get even more power with windows 8 1 s command line interface use hyper v to run other operating systems alongside windows troubleshoot the most common windows 8 1 s problems and the toughest ones in depth offers comprehensive coverage with detailed solutions breakthrough techniques and shortcuts that are unavailable elsewhere practical real world examples with nothing glossed over or left out troubleshooting help for tough problems you can t fix on your own outstanding authors recognized worldwide for their expertise and teaching styles quick information via sidebars tips reminders notes and warnings in depth is the only tool you need to get more done in less time category windows operating system covers microsoft windows 8 1

# **Modern Geotechnical Design Codes of Practice**

2015-09-10

the purpose of this project has been to study operate and program the 32 bit 150mips tms320f2812 dsp developed by texas instruments inc in addition it has also been a goal to implement fast estimation techniques for control of resonant converters for this purpose pwm signals that are generated using this dsp are used the demands on the system and the hardware to solve the problem were already decided when i started the work the algorithms were programmed in c c language compiled debugged and transferred to the dsp development board in a compiling and simulation tool downloader called ccs code composer studio v2 also provided by texas instruments in the first chapters of this study i give general information about control systems digital signal processors digital signal processing and the dsp used in this work the following chapters tell about pwm how to configure the pwm outputs and some examples related with pwm signals are given after a short review of series resonant converters i presented the last example implemented in this project i conclude with a summary and provide some hints of future work

#### Windows 10 In Depth (includes Content Update Program)

1995-06-19

#### **InfoWorld**

2020-05-13

## **Thermal Computations for Electronics**

2020-01-22

#### **Turfgrass**

2012-12-06

# Twentieth Symposium on Biotechnology for Fuels and Chemicals

2005-11-02

## **Mechanics of Composite Materials**

2020-08-18

## **Automated Data Analysis Using Excel**

2014-03-10

## Windows 8.1 In Depth

2014-03-19

<u>Programming and Application of a DSP to Control and Regulate Power Electronic</u> <u>Converters: Programming in C++</u>

- esoteric anatomy the body as consciousness .pdf
- airvo 2 error codes .pdf
- 2013 wound care billing guidelines .pdf
- chapter 6 credit bureaus and collection practices answers (Read Only)
- holly madison in playboy .pdf
- la peste the plague by albert camus an analytical essay Full PDF
- english memorandum grade 12 paper 2 2013 .pdf
- asterix e i normanni .pdf
- pannet a deep network architecture for pan sharpening (2023)
- manual de instrucciones mini cooper d Copy
- jeep cherokee dtc p1499 hydraulic fan solenoidaaequipment (PDF)
- the power of focus jack canfield (Download Only)
- sdr handbook editorial sample by greensburg greentown Full PDF
- lemon guide to buying used cars [PDF]
- high performance in memory computing with apache ignite .pdf
- project management case studies kerzner solutions .pdf
- business amp professional ethics journal (PDF)
- free download biomedical instrumentation systems (2023)
- timorn sostituzione case cover shell alloggiamento pieno per gbc gameboy color Full PDF
- javascript the definitive guide 5th edition (Download Only)
- new user guide drupal (Download Only)
- the new geography of jobs .pdf
- ar answers for old veller (PDF)
- auditing and assurance 14th edition Full PDF
- 1973 1990 evinrude johnson 48 235 hp service manual outboard Full PDF
- boxes for the protection of rare books their designconstruction lc publications on conservation of library materials (PDF)
- happy easter coloring 50 easter design for beginner simple easter coloring filled with easter bunnies and easter eggs easter coloring kind wind [PDF]
- weapons of war american war library (2023)
- linear algebra and its applications 4th edition download .pdf
- mental models aligning design strategy with human behavior indi young (2023)